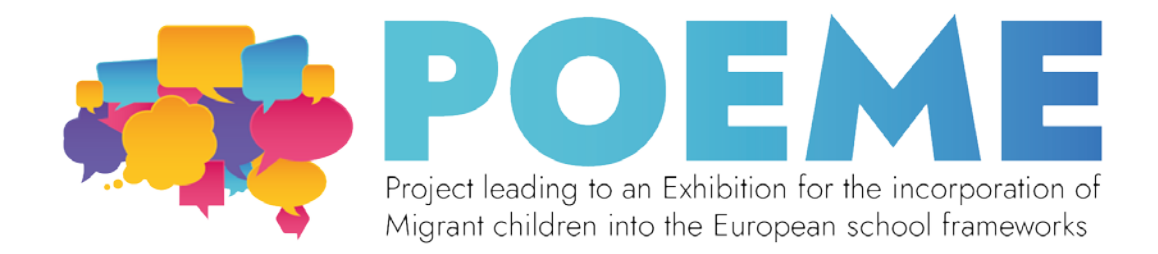

## **Structure/contenu d'une exposition mixte**

#### **ÉTAPE 1 : Planifier le thème, fixer les objectifs**

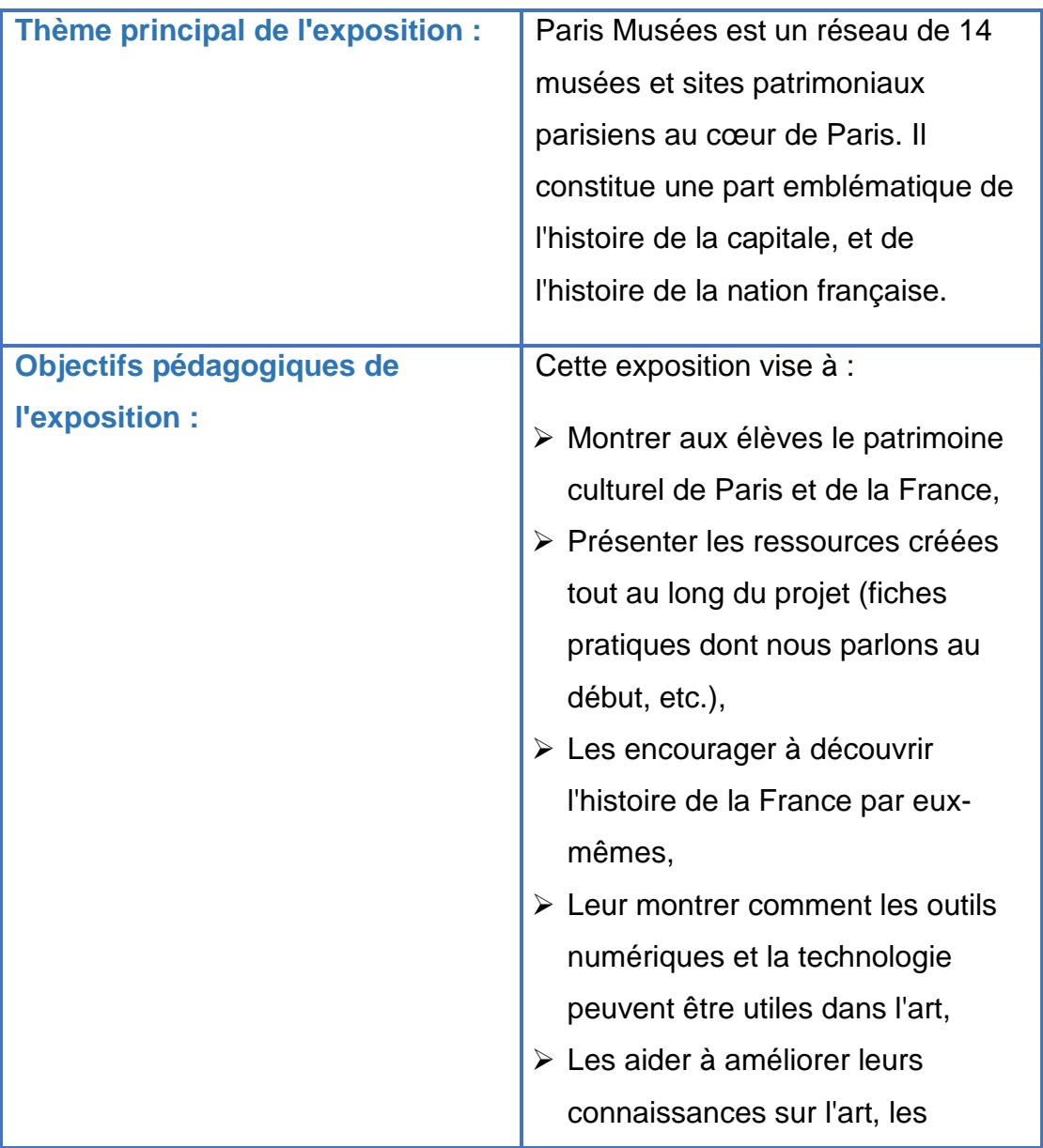

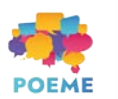

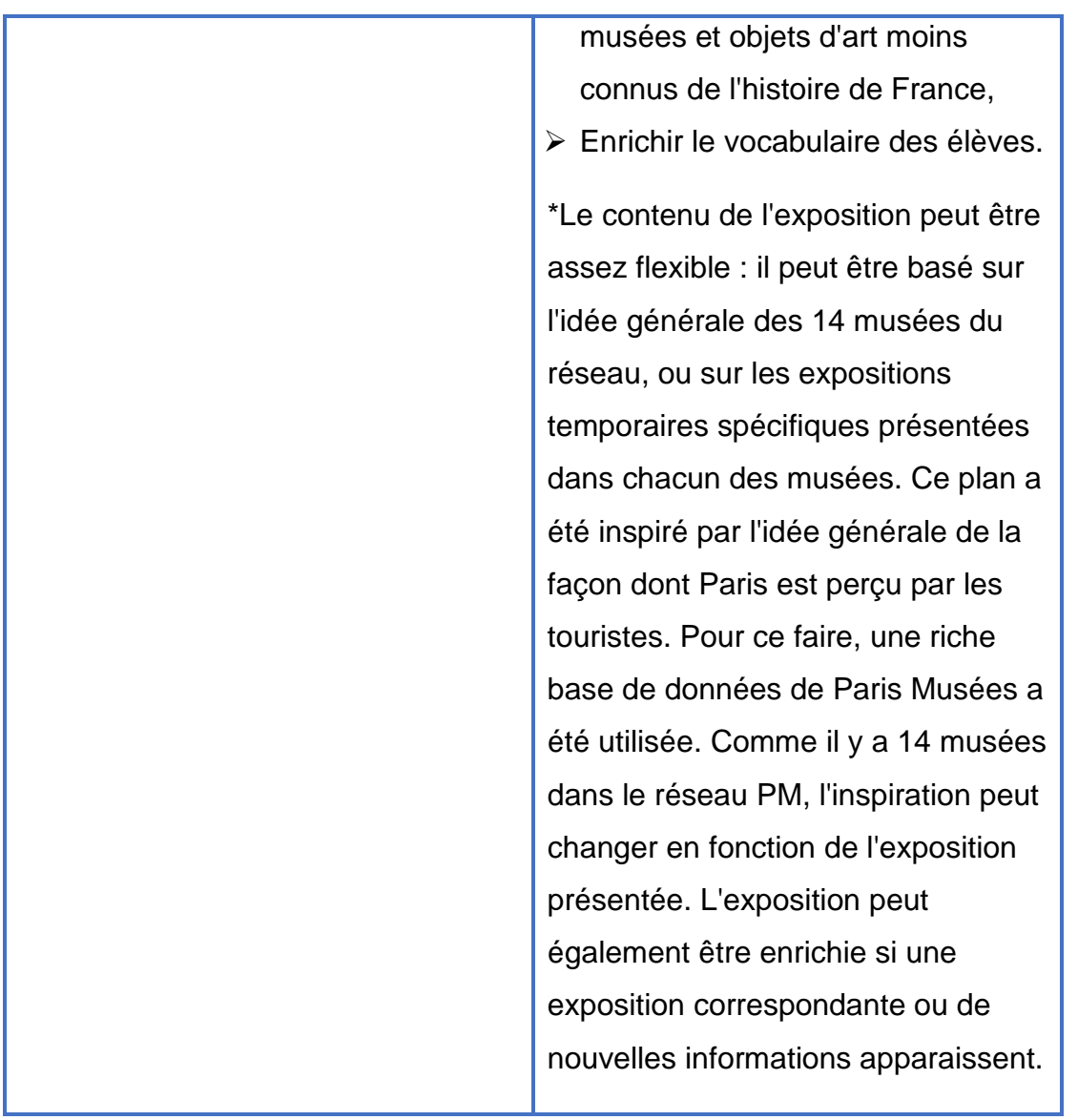

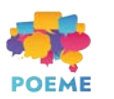

## **ÉTAPE 2 : Développer des sous-thèmes**

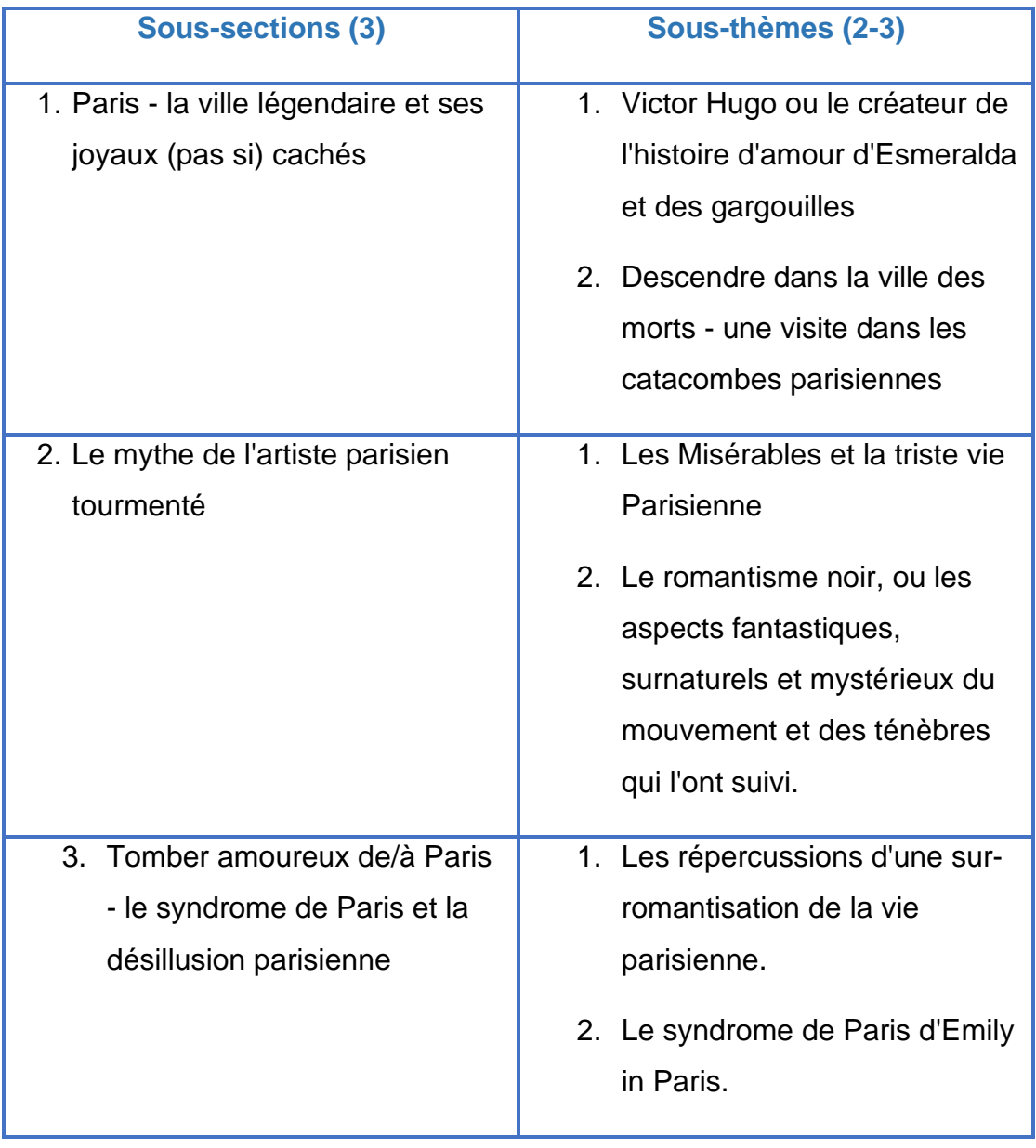

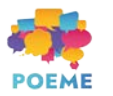

## **ÉTAPE 3 : Créer une liste d'objets**

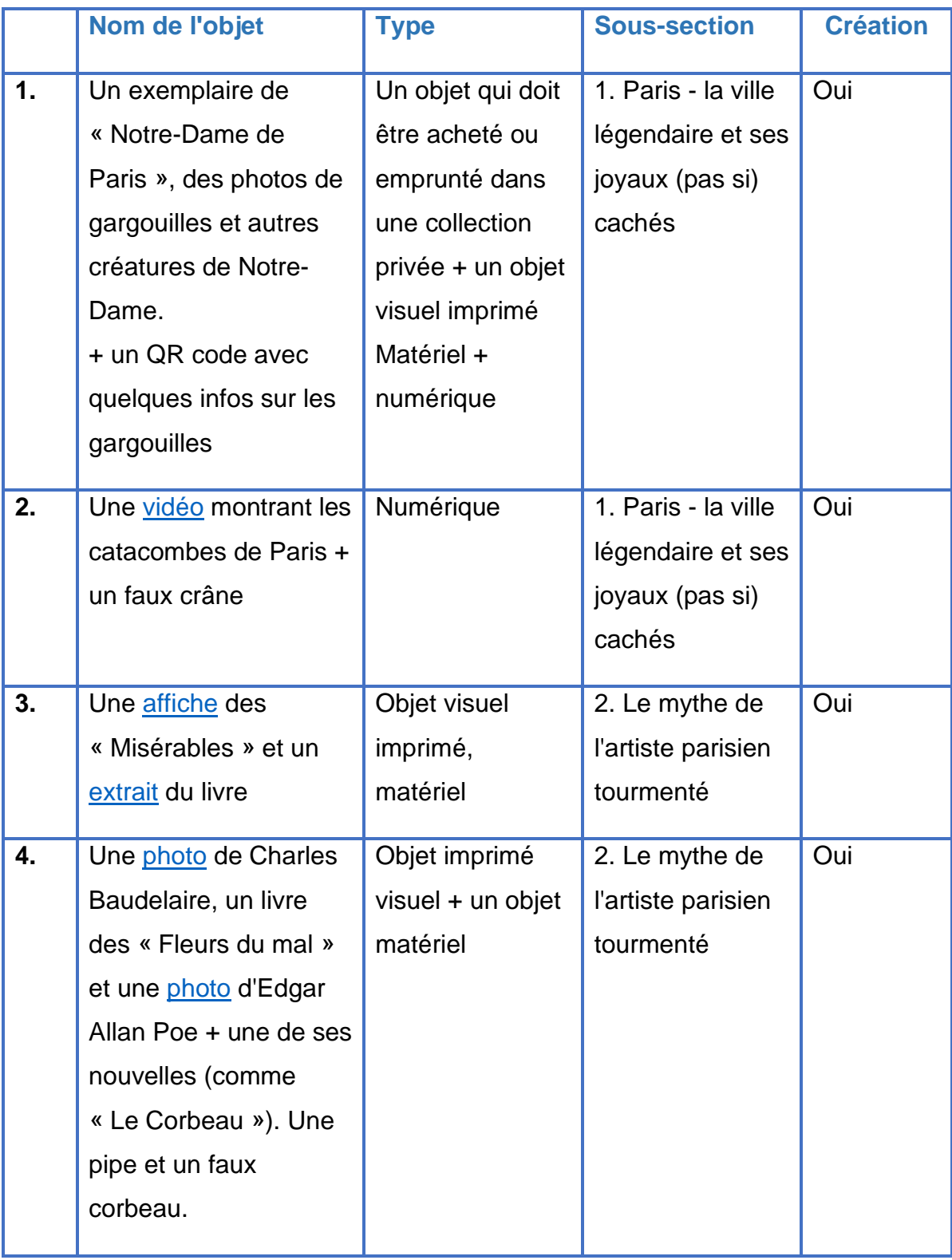

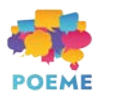

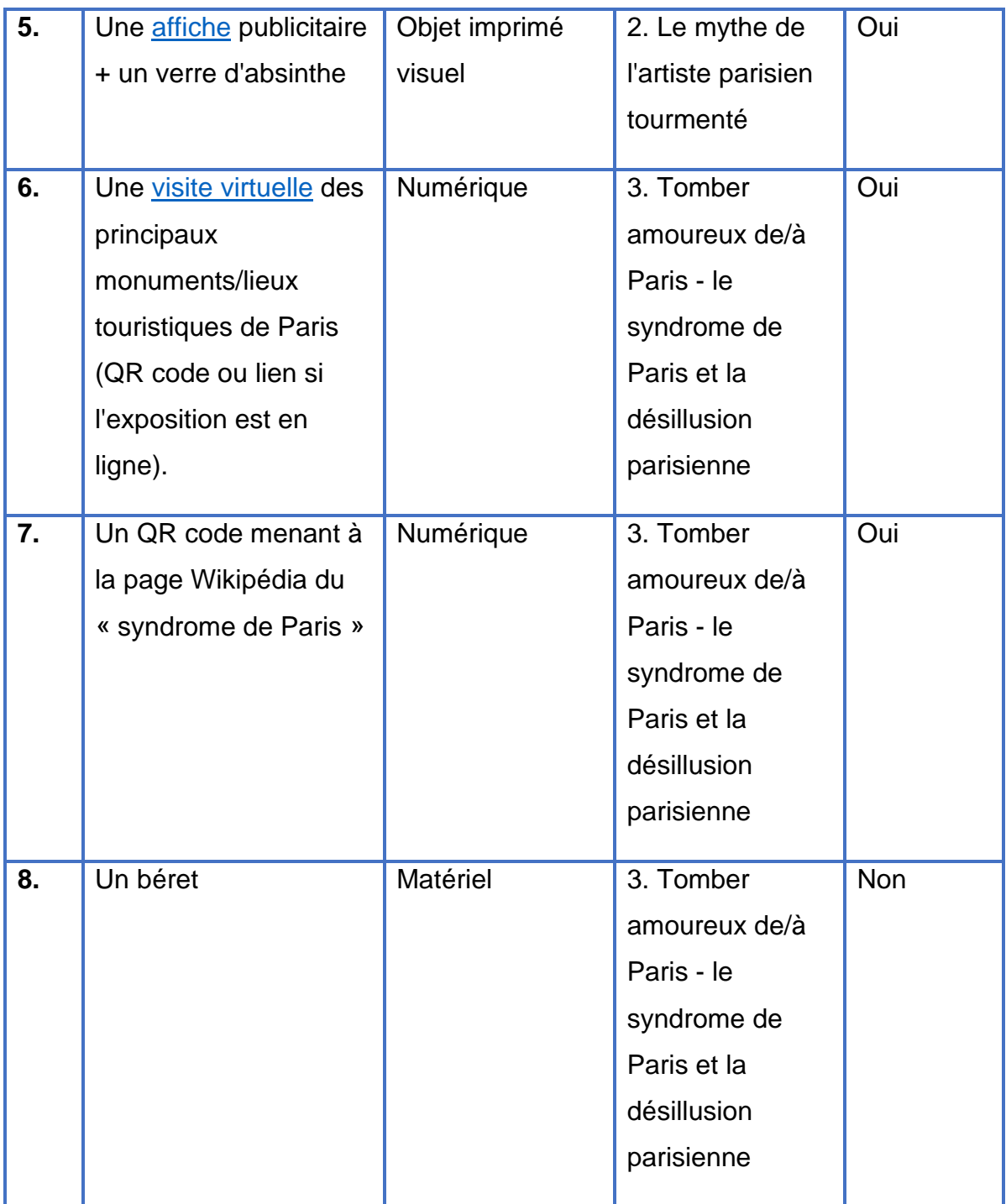

Les objets sont présentés sur la frise chronologique d'un fragment de l'histoire de France (XIXe - XXe - XXIe siècles principalement).

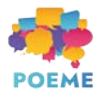

## **ÉTAPE 4 : Concevoir votre exposition**

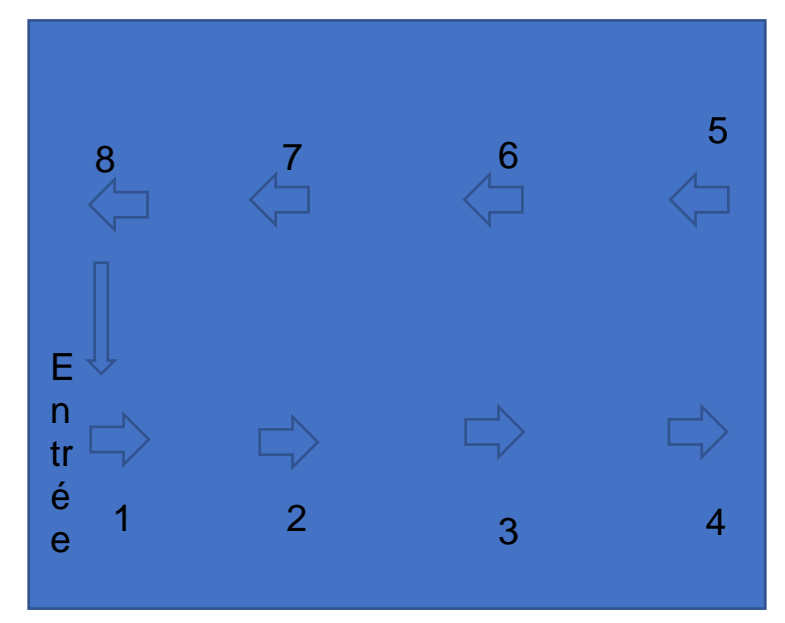

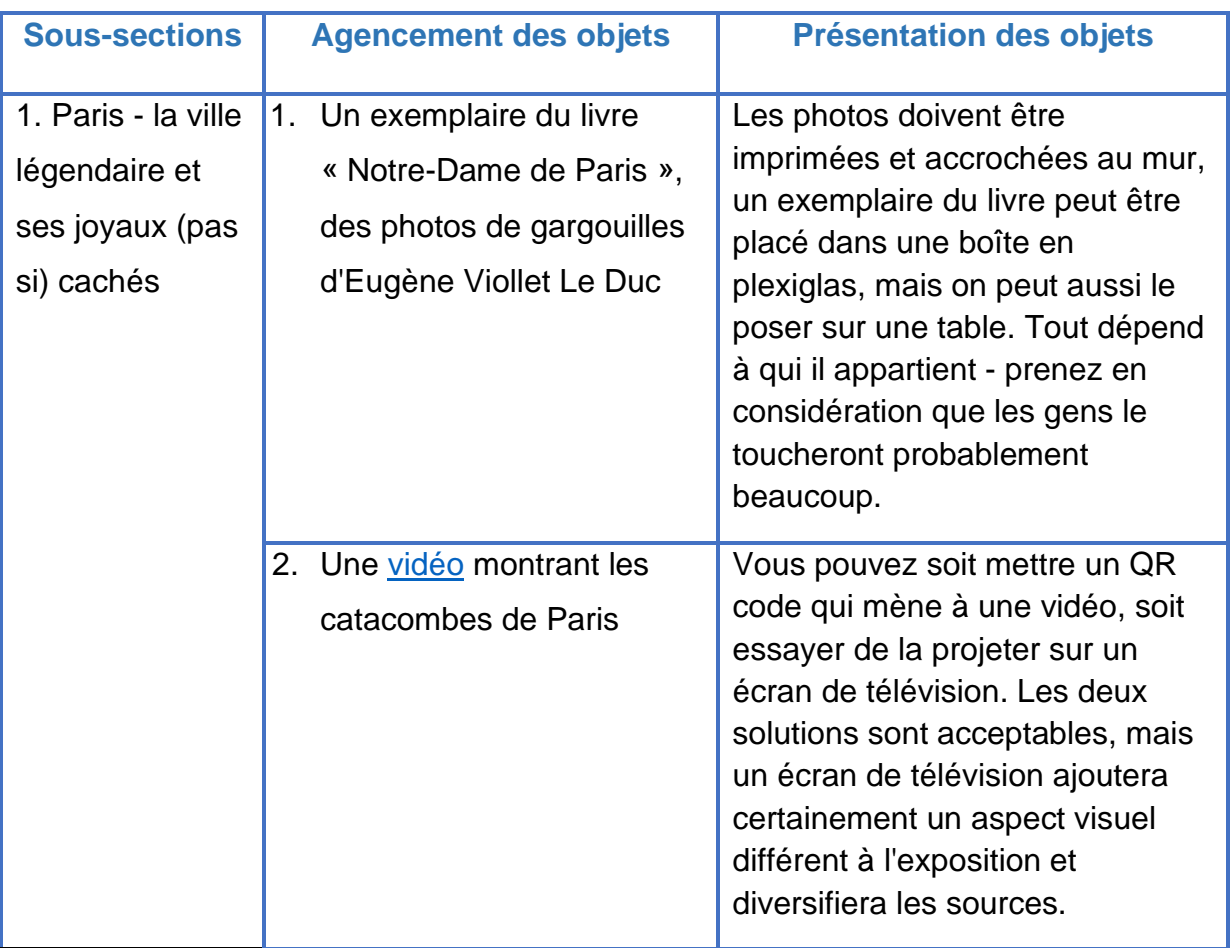

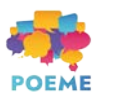

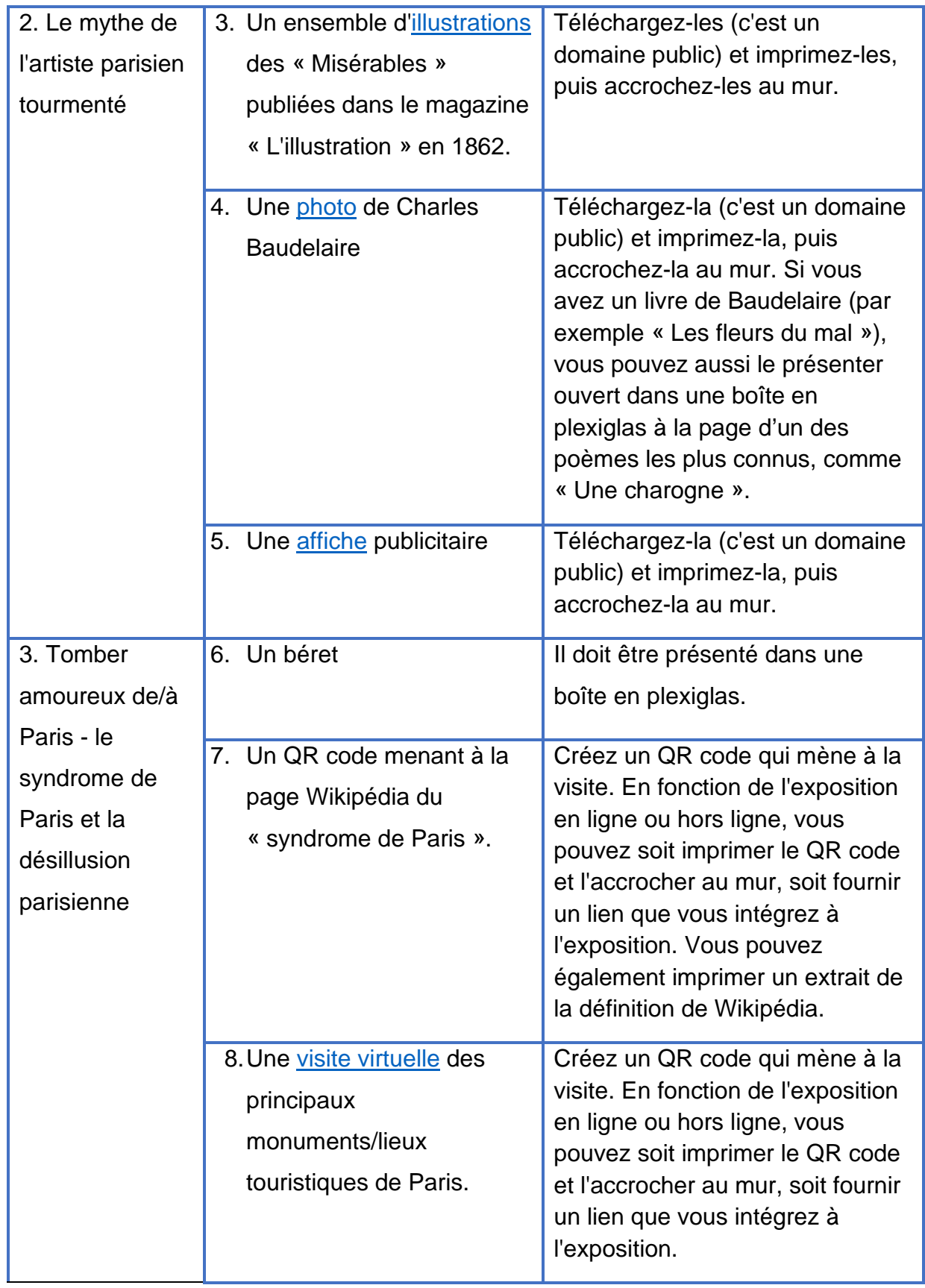

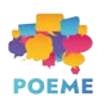

### **ÉTAPE 5 : Élaborer les textes**

#### **Panneaux**

Ils devraient avoir un format A5. Interligne de 1,5, taille de la police du titre à l'impression environ 48, taille de la police du texte environ 16.

**logo**

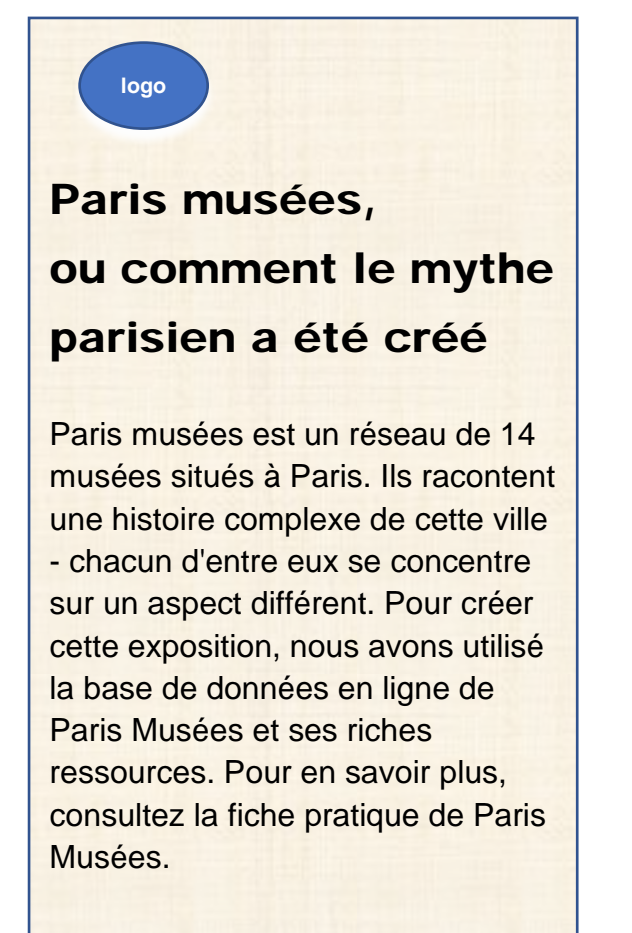

Paris - la ville légendaire et ses joyaux (pas si) caches

Paris est une ville extrêmement importante, pleine d'histoire et de monuments. Les monuments sont synonymes d'architecture, et qui de mieux pour raconter l'histoire des monuments parisiens que Victor Hugo lui-même ?

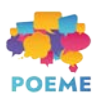

Cofinancé par le programme Erasmus+ de l'Union européenne

# Le mythe de l'artiste parisien tourmenté

À quoi pense-t-on quand on évoque le Paris d'autrefois ? Ses poètes avec leurs foulards blancs, eux fumant leurs cigarettes de manière nonchalante... ? Il n'en a pas toujours été ainsi, ce n'est qu'une partie de l'histoire. Avant, les artistes étaient, certes, tourmentés, mais aussi, très souvent, pauvres, et Paris sale et dangereux. Plongez dans cette partie de l'histoire et soyez malheureux avec nous et « Les Misérables » !

Tomber amoureux de/à Paris - Le syndrome de Paris et la désillusion de Paris

De nos jours, Paris est un lieu plein d'illusions et de rêves qui ne se réalisent pas toujours. De la littérature aux films en passant par les séries, Paris est depuis longtemps romantisé. La vie à Paris est-elle vraiment si insouciante ? Est-ce vraiment « la vie en rose »?

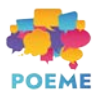

## **Étiquettes**

#### **Pièce 1**

*Notre-Dame de Paris. 1482* est un roman gothique français de Victor Hugo, publié en 1831. Il raconte l'histoire de Quasimodo - le bossu de Notre-Dame, de la danseuse de rue Esmeralda et du tuteur de Quasimodo, l'archidiacre Claude Frollo, dans le Paris du XVe siècle. Tous ses éléments - décor de la Renaissance, amours impossibles, personnages marginalisés - font de l'œuvre un modèle des thèmes littéraires du romantisme.

Le roman est un texte français important. Il existe également des films, des séries et des pièces de théâtre basés sur le livre. Celui que nous connaissons tous probablement est le film d'animation Disney de 1996.

#### **Pièce 2**

Les **Catacombes de Paris** sont des ossuaires souterrains situés à Paris, en France, qui contiennent les restes de plus de six millions de personnes (!!!) dans une petite partie d'un réseau de tunnels construit pour consolider les anciennes carrières de pierre de Paris. S'étendant vers le sud depuis l'ancienne Barrière d'Enfer, cet ossuaire a été créé dans le cadre de l'effort visant à éliminer les cimetières surchargés de la ville. Les préparatifs ont commencé peu de temps après une série d'effondrements de murs de soussol autour du cimetière des Saints Innocents en 1774. Ceux-ci ont ajouté un sentiment d'urgence à la mesure d'élimination des cimetières et, à partir de 1786, des processions nocturnes de chariots couverts ont transféré les dépouilles de la plupart des cimetières de Paris vers un puits de mine ouvert près de la rue de la Tombe-Issoire.

Une légende urbaine veut que Philibert Aspairt soit mort après s'être perdu dans le dédale souterrain des catacombes de Paris en 1793 - et que son corps n'ait été retrouvé que onze ans après sa mort. (Malheureusement, près d'une sortie).

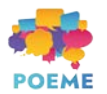

#### **Pièce 3**

**Les Misérables** est un roman historique français de Victor Hugo. Publié pour la première fois en 1862, le livre est considéré comme l'un des plus grands romans du XIXe siècle. Commençant en 1815 et culminant avec la rébellion de juin 1832 à Paris, le roman suit la vie et les interactions de plusieurs personnages, en particulier les luttes de l'ex-bagnard Jean Valjean et d'autres. Le livre raconte également l'histoire de la France, l'architecture et l'urbanisme de Paris, la politique, la justice, la religion, ainsi que les types et la nature de l'amour. Il y a eu des adaptations du livre - de nombreux films, séries et pièces de théâtre. Et une comédie musicale très réussie !

Paris, tel qu'il est décrit dans ce livre, n'existe plus. La saleté, les odeurs désagréables et les immeubles en ruine ont été remplacés par le beau Paris que nous connaissons maintenant. Ce changement a été effectué par Byron Georges-Eugène Haussmann, mandaté par Napoléon III qui voulait rendre la ville plus sûre et plus attrayante.

#### **Pièce 4**

Le **romantisme noir** était un sous-genre littéraire du romantisme très populaire. Il témoignait d'une fascination pour le mystérieux, le sombre, l'irrationnel et le démoniaque. Le romantisme noir se concentre sur la faiblesse humaine, l'autodestruction, le jugement, la punition, ainsi que sur les effets psychologiques de la culpabilité et du péché. En Angleterre, l'un des auteurs les plus connus du romantisme noir est Edgar Allan Poe, avec ses nombreux romans, par exemple « **Le Scarabée d'or** ». En France, un des auteurs les plus connus du romantisme noir est Charles Baudelaire, qui, curieusement, a également traduit les livres d'Edgar Allan Poe en français. L'œuvre la plus célèbre de Charles Baudelaire, un recueil de poésie lyrique intitulé « **Les Fleurs du mal »**, exprime la nature changeante de la beauté dans le Paris en pleine industrialisation au milieu du XIXe siècle. De son vivant, il était détesté par beaucoup et aimé par quelques-uns. Aujourd'hui, il est l'un des poètes français les plus importants du XIXe siècle.

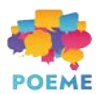

#### **Pièce 5**

**L'absinthe** est un alcool fabriqué à partir de plusieurs plantes. Elle est très, très forte ! Sa couleur verte caractéristique lui a donné le nom de « **fée verte** ». Son impact culturel sur le monde de la culture au XIXe siècle est très important. À la fin du XIXe siècle, l'absinthe était la boisson préférée de tant d'écrivains et d'artistes à Paris que cinq heures étaient connues comme l'Heure Verte, une happy hour où les cafés étaient envahis de buveurs assis avec des verres de liqueur verte. Cette boisson créait des visions et des états de rêve qui transparaissaient dans le travail artistique. Baudelaire et beaucoup d'autres artistes faisaient partie de ces nombreux écrivains qui étaient des buveurs d'absinthe notoires. Dans le poème Poison, tiré de son volume de 1857 Les Fleurs du Mal, Baudelaire place l'absinthe devant le vin et l'opium : « Tout cela ne vaut pas le poison qui découle de tes yeux, où mon âme se voit à l'envers, mes songes viennent en foule pour se désaltérer à ces gouffres amers. »

Les poètes de cette époque créent la Bohème, qui est une dimension de la du caractère social littéraire qui devient plus visible vers 1845. Elle se définit par un mode de vie insoumis aux contraintes sociales, libre, communautaire, marginal et artistique. L'absinthe et d'autres drogues faisaient partie de ce mode de vie. La Bohème a évolué vers un mythe d'artiste tourmenté, qui a longtemps été associé à Paris.

#### **Pièce 6**

**Paris,** la capitale de la France, est l'une des villes les plus visitées d'Europe. C'est principalement grâce à sa réputation de ville artistique et de capitale de la mode. Mais c'est aussi grâce à ses magnifiques monuments ! Paris a été entièrement reconstruite au XIXe siècle. Ses rues sont devenues plus étroites, plus propres et plus sûres. Découvrez Paris en regardant une (ou toutes) visite virtuelle de monument à 360°. Vous ne le regretterez pas !

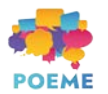

#### **Pièce 7**

La légendaire ville de Paris a été reconstruite, mais a encore des défauts ! Des gens normaux, et pas seulement des célébrités, y vivent, achètent leur baguette et vont au travail tous les jours. La version idéalisée de Paris est connue de nombreux touristes, qui, après avoir visité cette ville, sont désabusés et déçus, car la réalité ne correspond pas à leur vision irréprochable. Le syndrome est caractérisé par un certain nombre de symptômes psychiatriques tels que des états délirants, des hallucinations, une déréalisation, une dépersonnalisation ou une anxiété.

#### **Pièce 8**

Le fameux **béret** ! Un béret est une casquette souple et plate, généralement fabriquée en laine, en feutre de laine ou en fibre acrylique. La production de masse de bérets a débuté au XIXe siècle en France et en Espagne, et le béret reste associé à ces pays. Le béret fait partie du stéréotype de longue date de l'intellectuel, de l'artiste, du poète, du bohème et du beatnik. Il est également porté par les touristes qui viennent en France du monde entier pour se fondre dans la masse. Cependant, le fait que le béret ne soit pas un couvre-chef très populaire en France ne fait que les distinguer davantage. Le béret est depuis associé aux touristes... et à Emily in Paris !

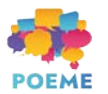

## **ÉTAPE 6 : Construire votre exposition**

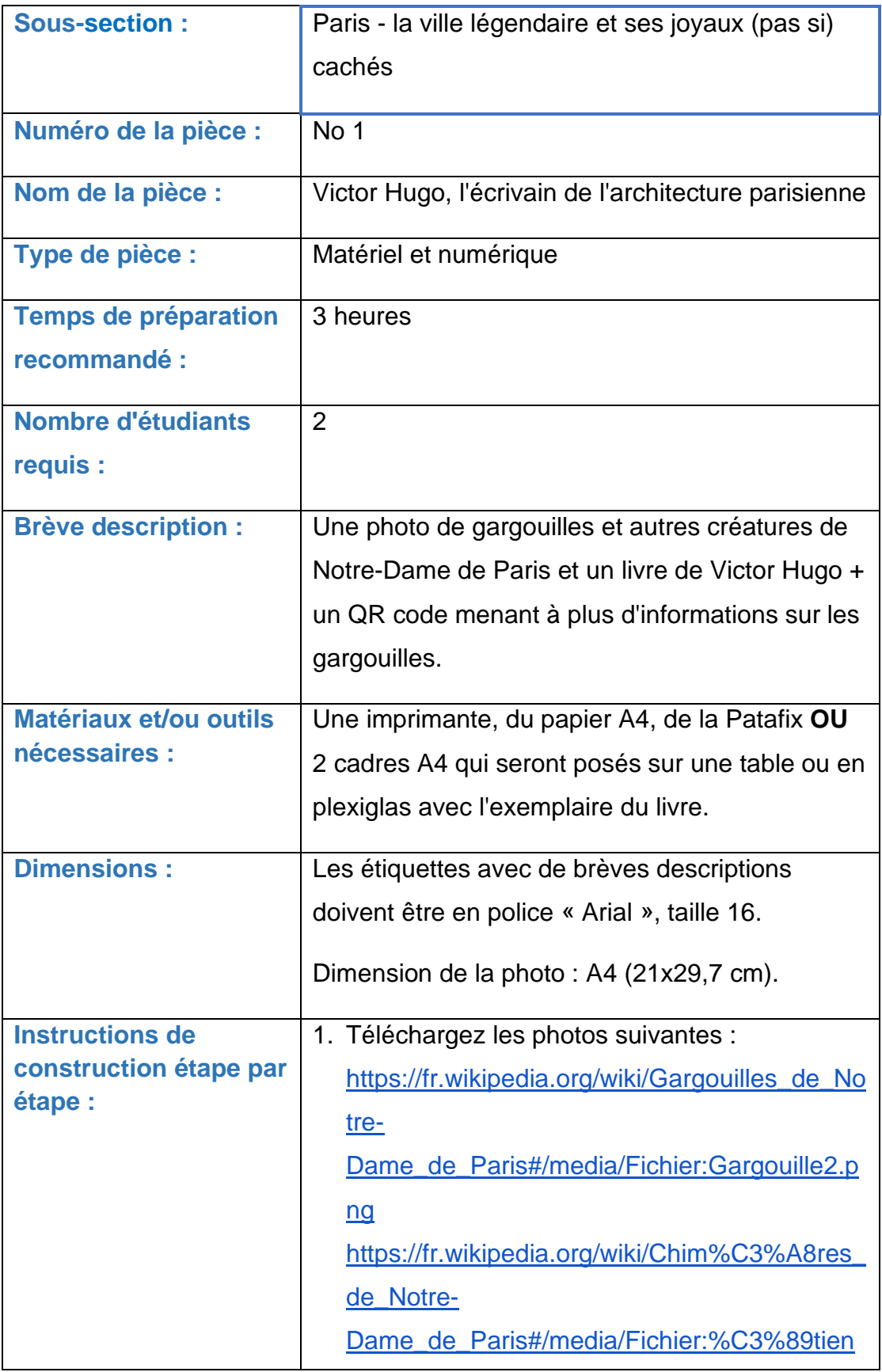

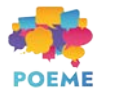

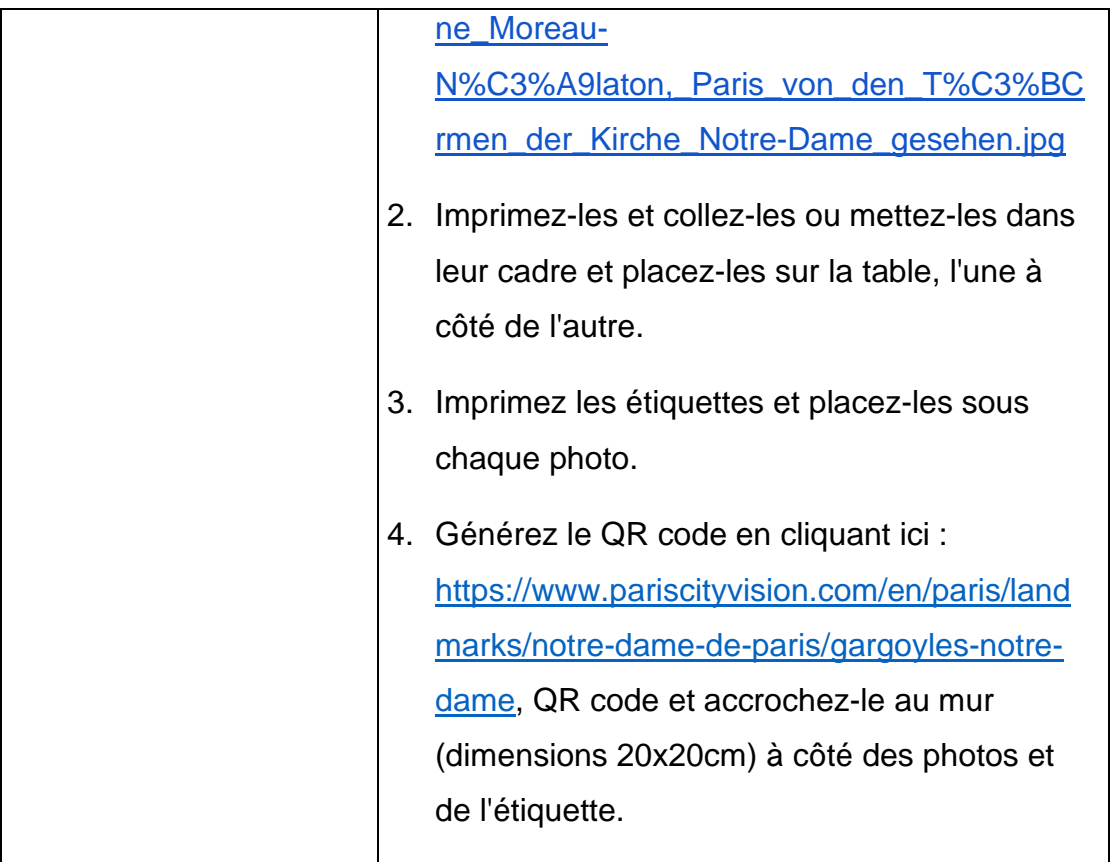

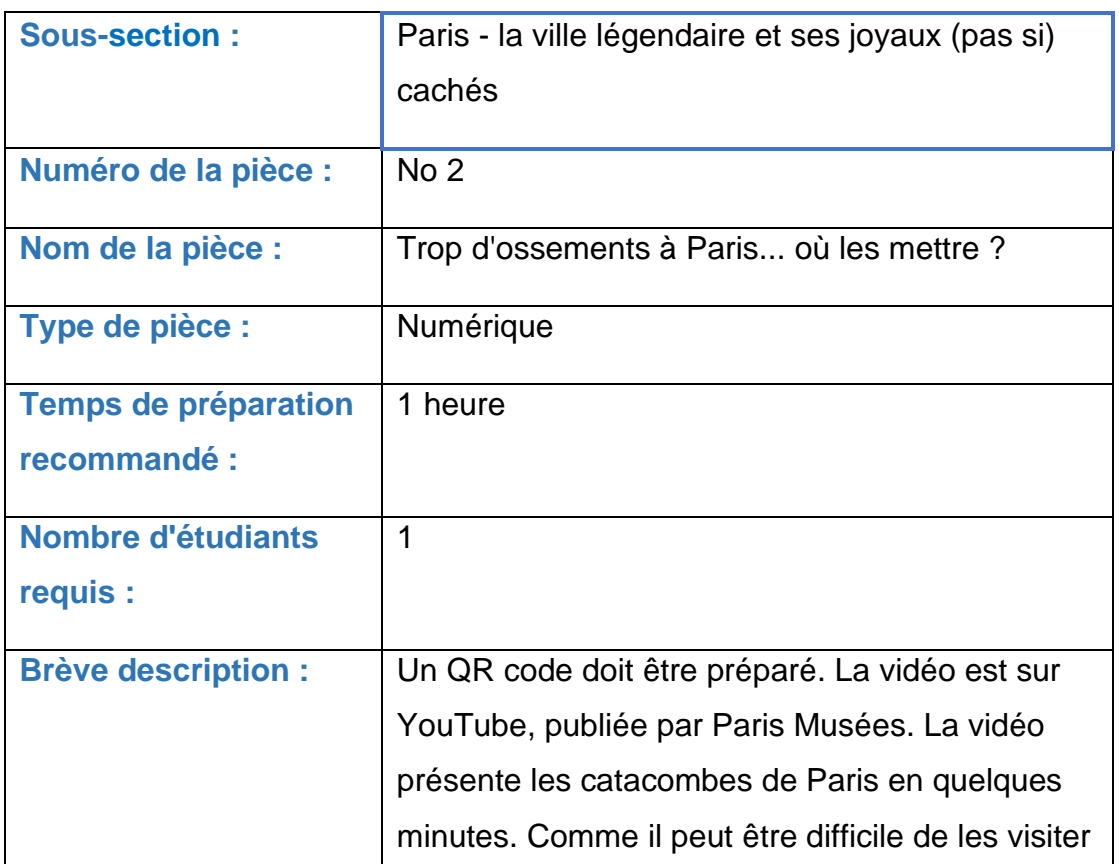

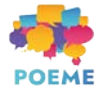

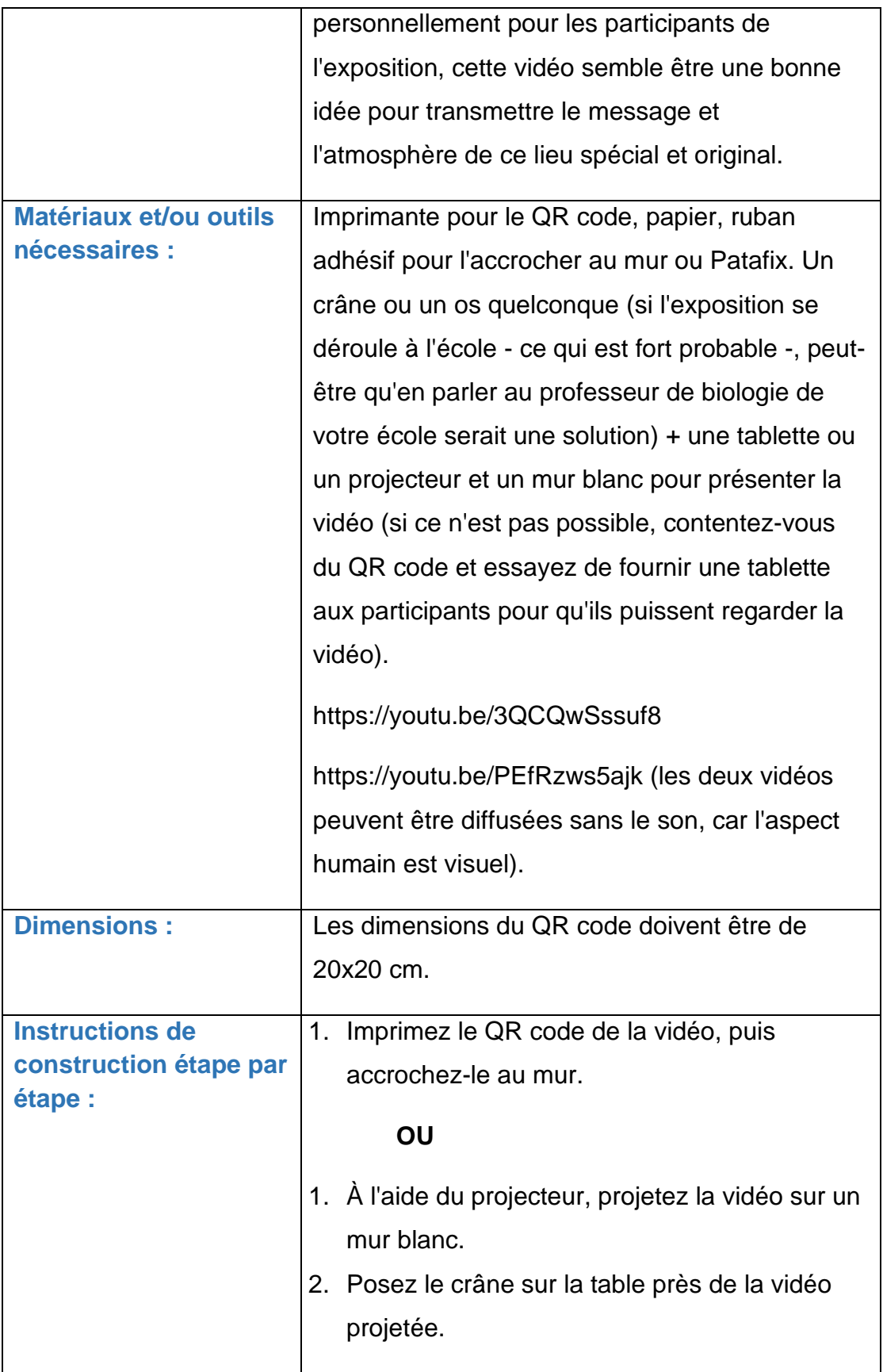

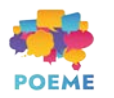

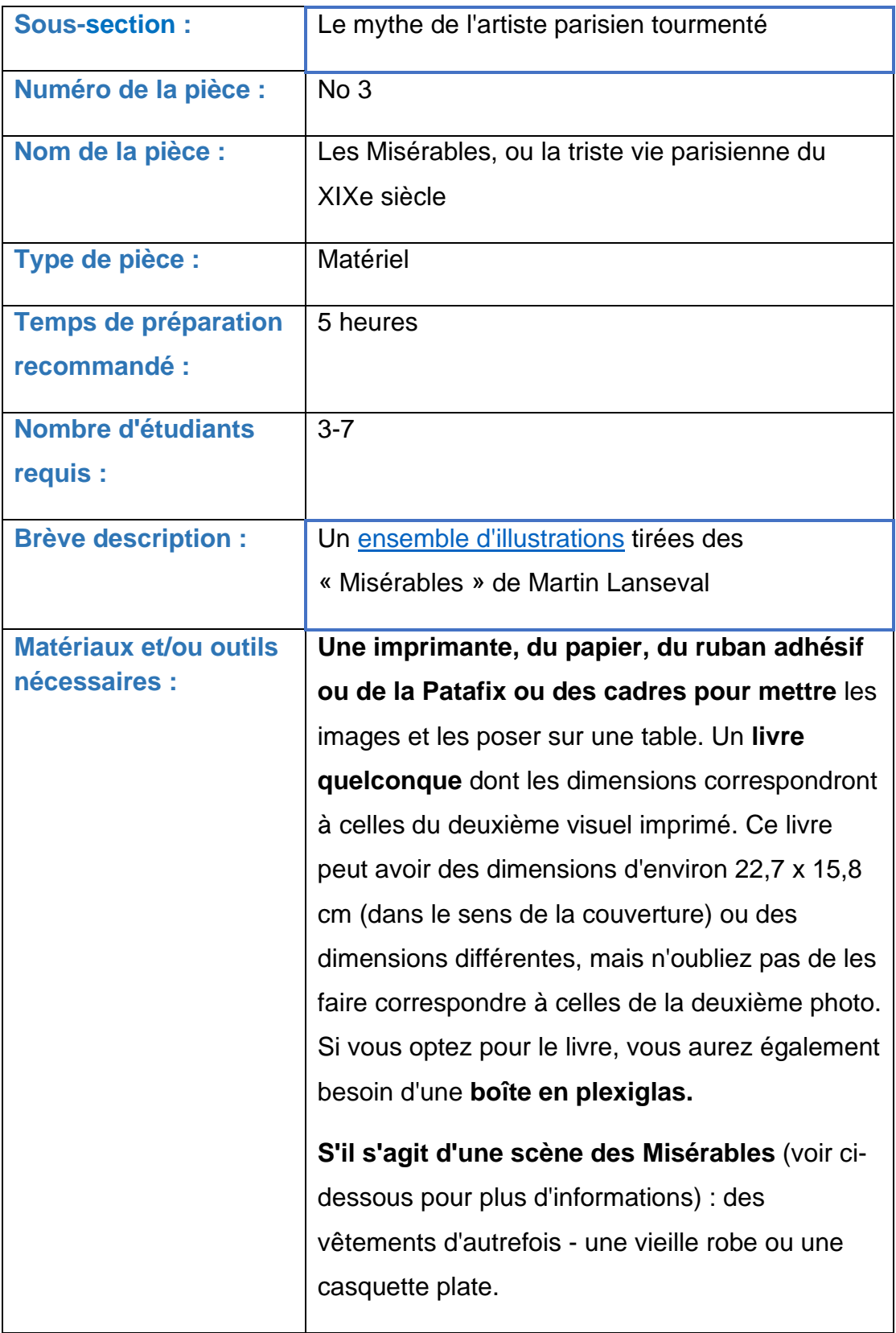

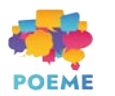

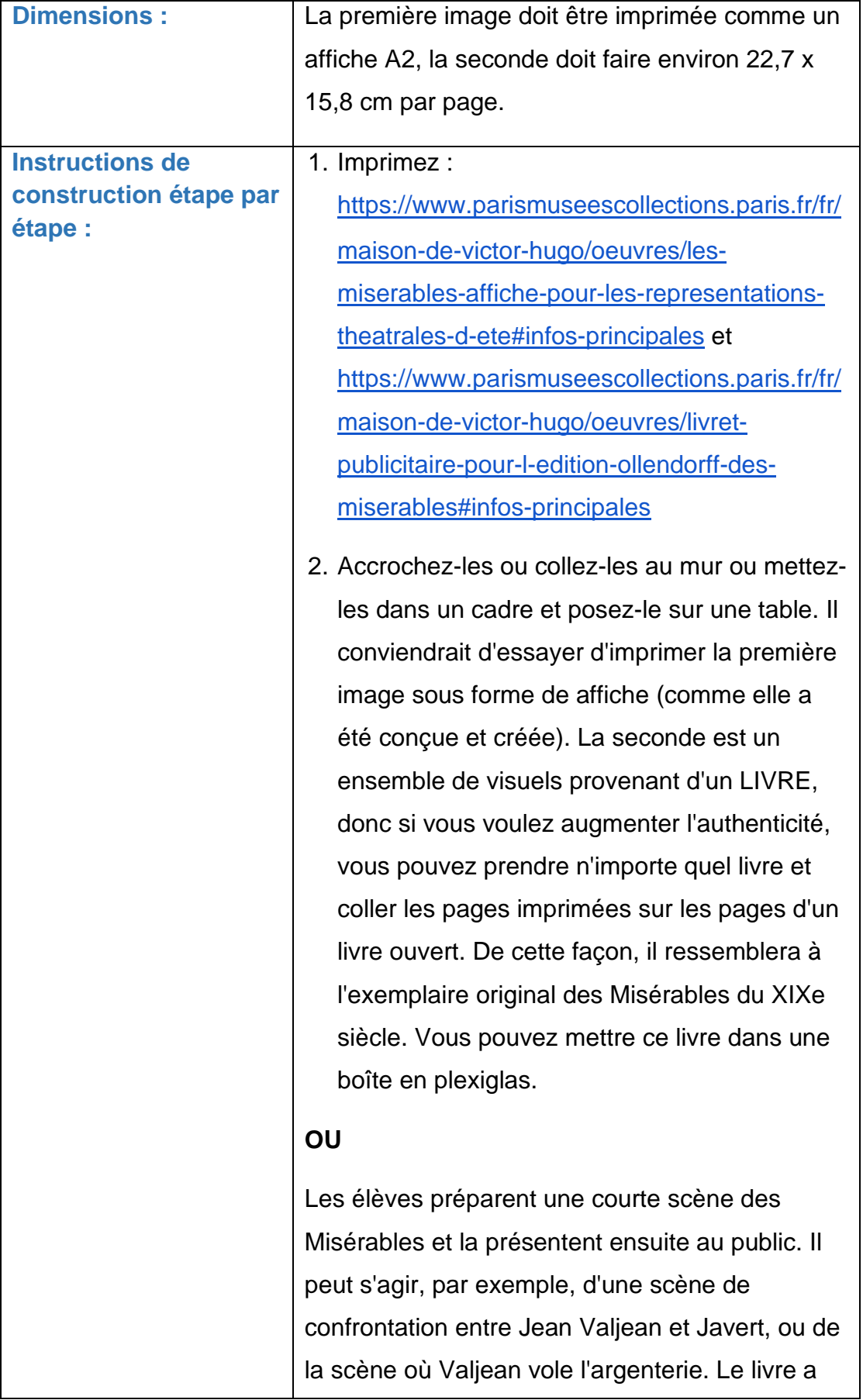

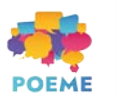

été traduit en portugais et en grec, il est disponible en anglais et a été créé à l'origine en français, le contenu du roman devrait donc être largement accessible pour les participants au projet POEME. Si les élèves présentent un fragment des Misérables au public, les illustrations de la publication originale du roman (voir ci-dessus) peuvent constituer un complément intéressant.

## **OU**

Au lieu de choisir un extrait du livre, les élèves peuvent présenter la première réception du livre juste après sa publication en 1860.

**Par exemple, voici quelques opinions** : Les réactions critiques ont été très variées et souvent négatives. Certains critiques ont trouvé le sujet immoral, d'autres se sont plaints de sa sentimentalité excessive, d'autres encore ont été troublés par son apparente sympathie avec les révolutionnaires. L. Gauthier écrit dans Le Monde du 17 août 1862 : « On ne peut lire sans un dégoût invincible, tous les détails que donne M. Hugo de cette savante préparation des émeutes ». Les frères Goncourt ont jugé le roman artificiel et décevant. Flaubert n'y trouve « ni vérité ni grandeur ». Il se plaint que les personnages sont des stéréotypes grossiers qui « parlent tous très bien - mais tous de la même façon ». Il a jugé que c'était un effort « infantile » et a mis fin à la carrière de Hugo comme « la chute d'un dieu ».

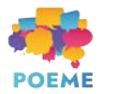

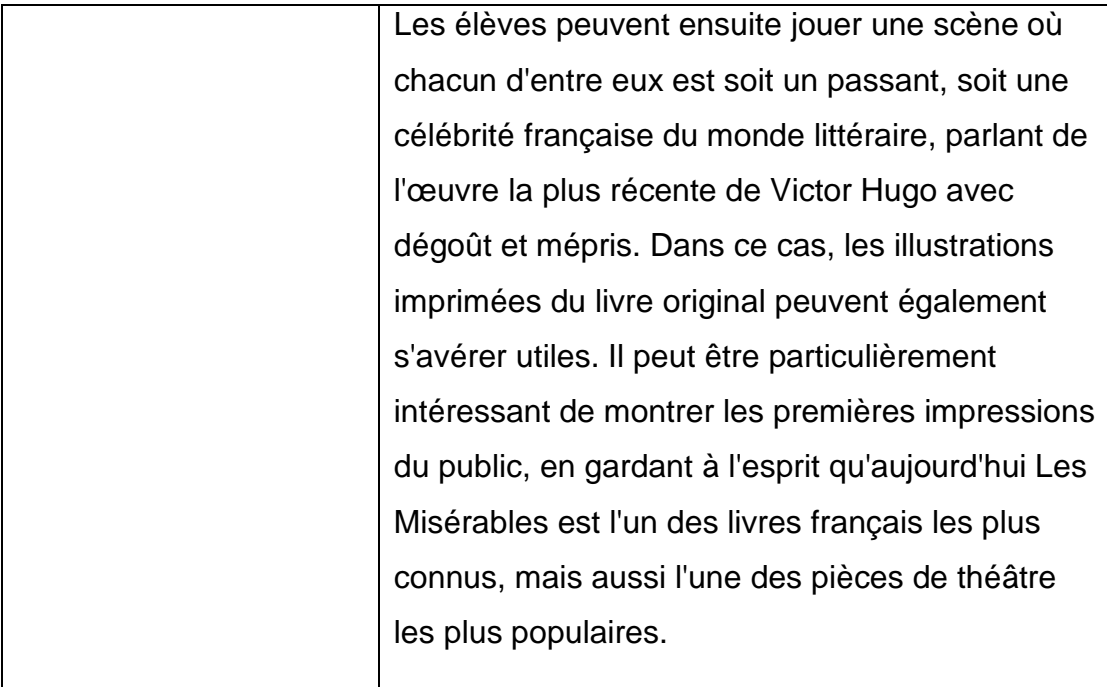

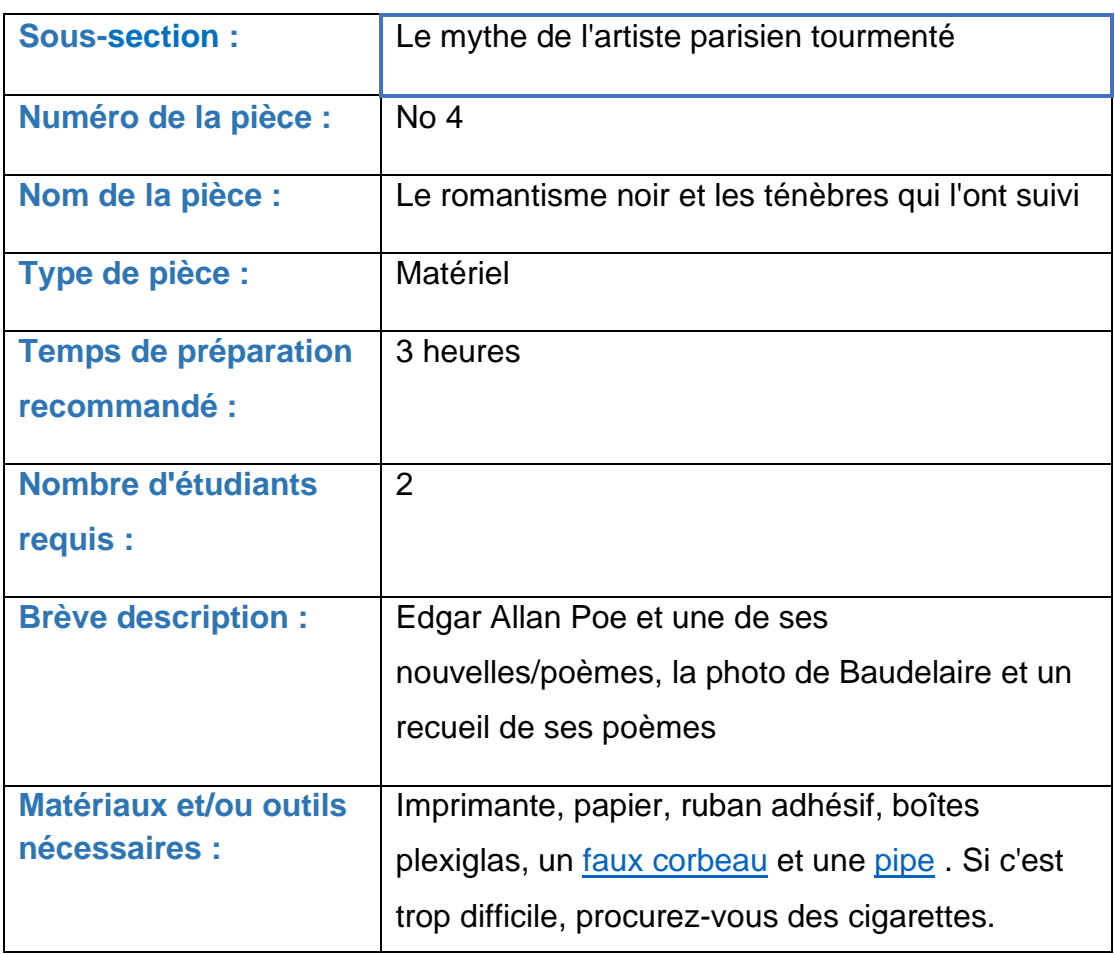

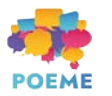

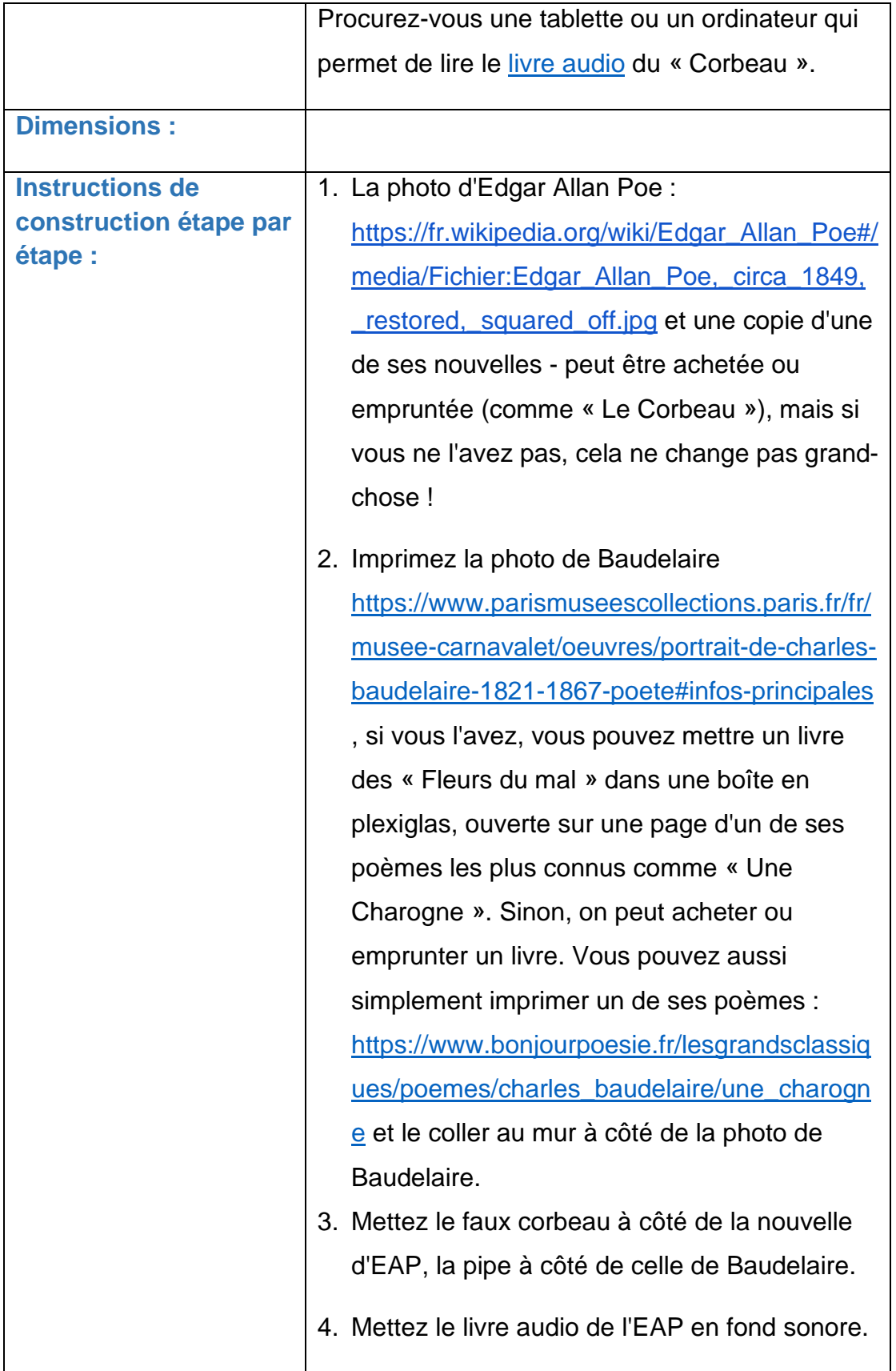

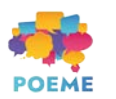

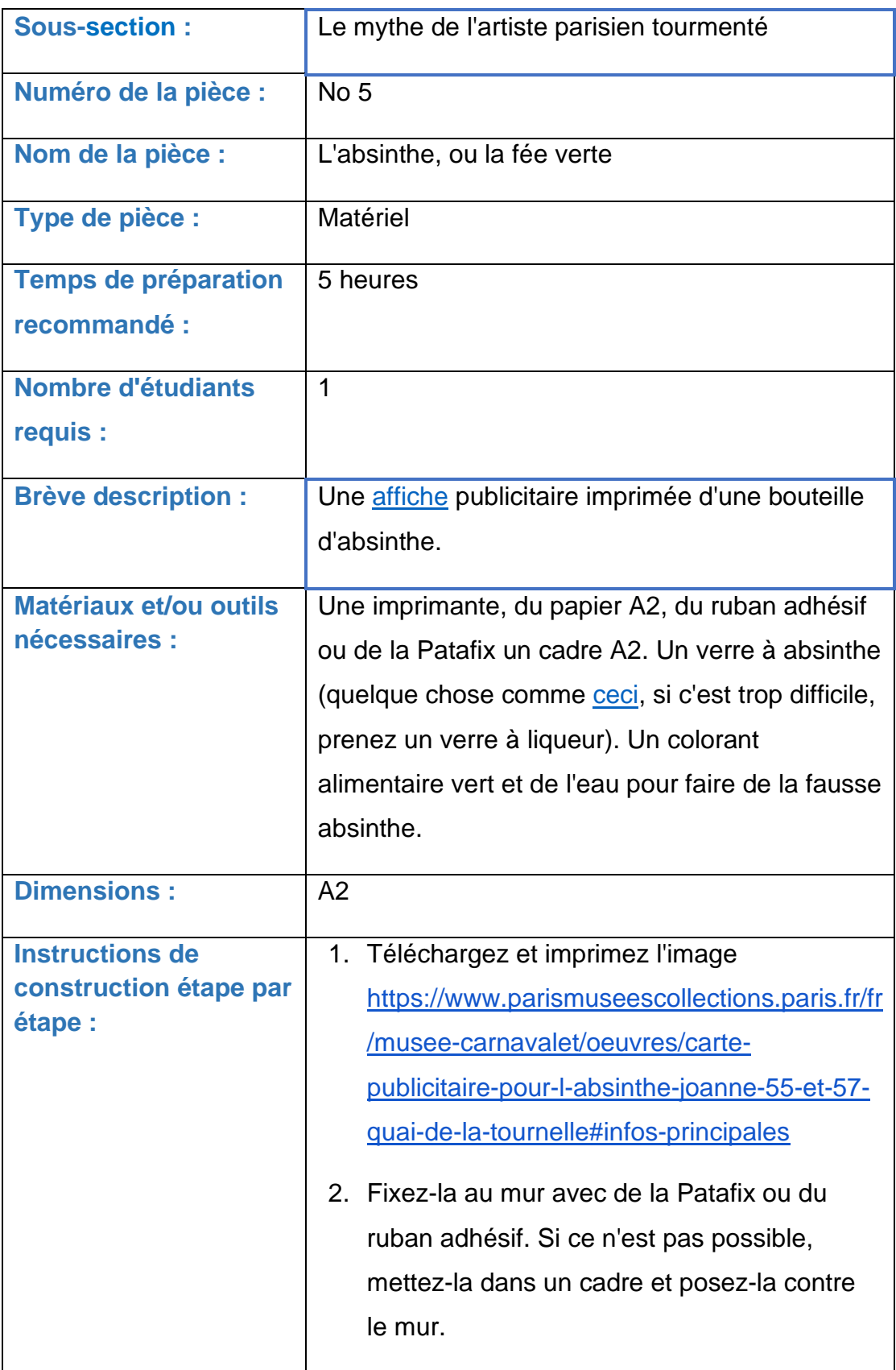

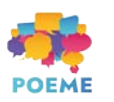

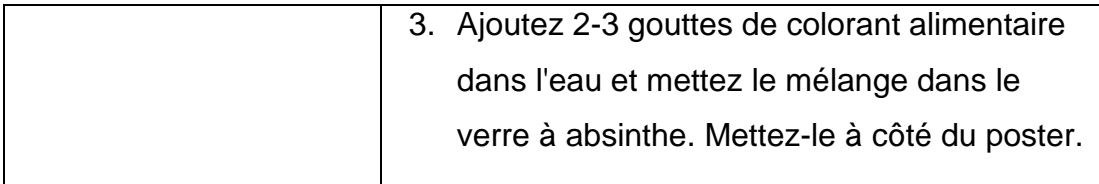

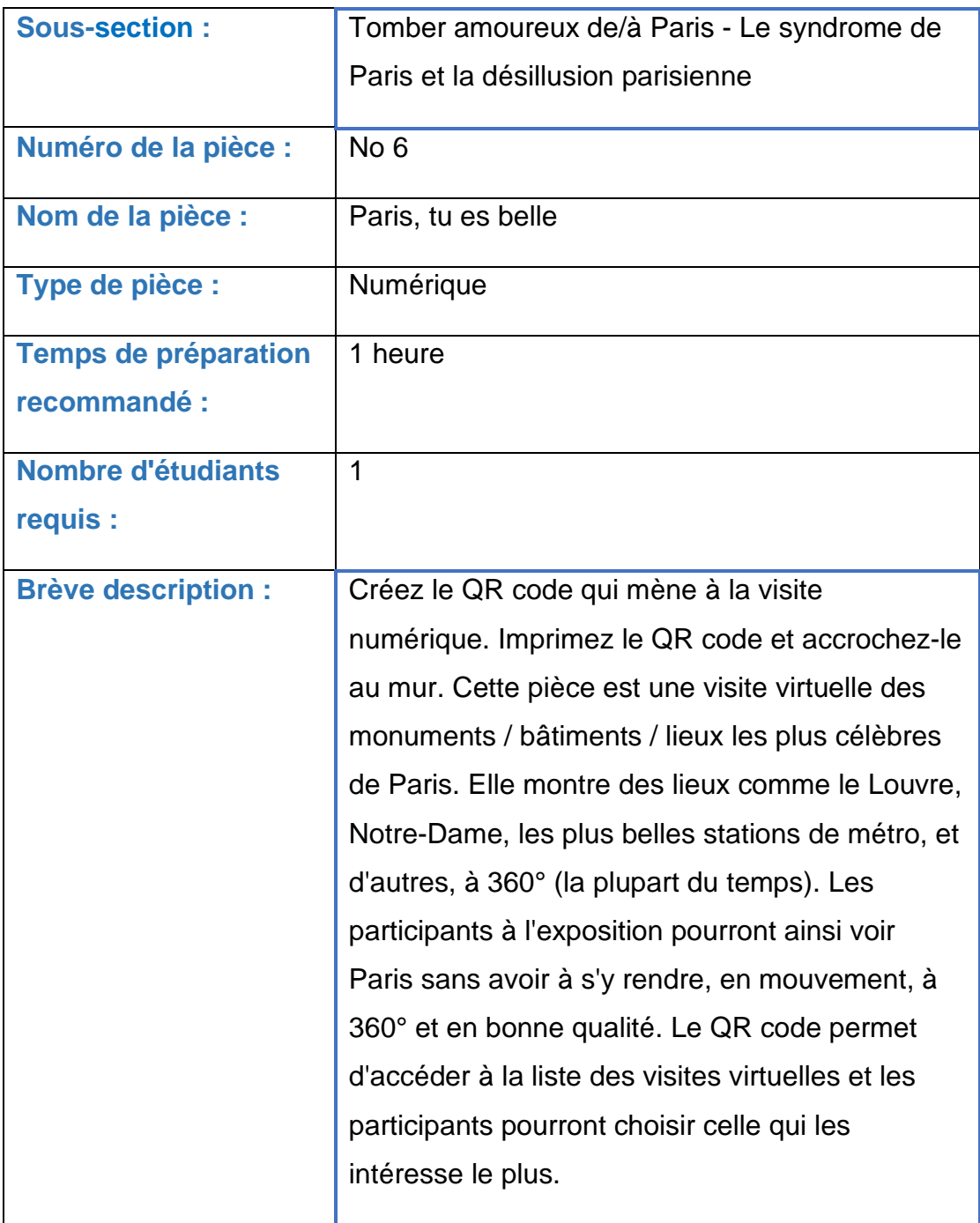

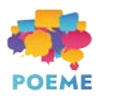

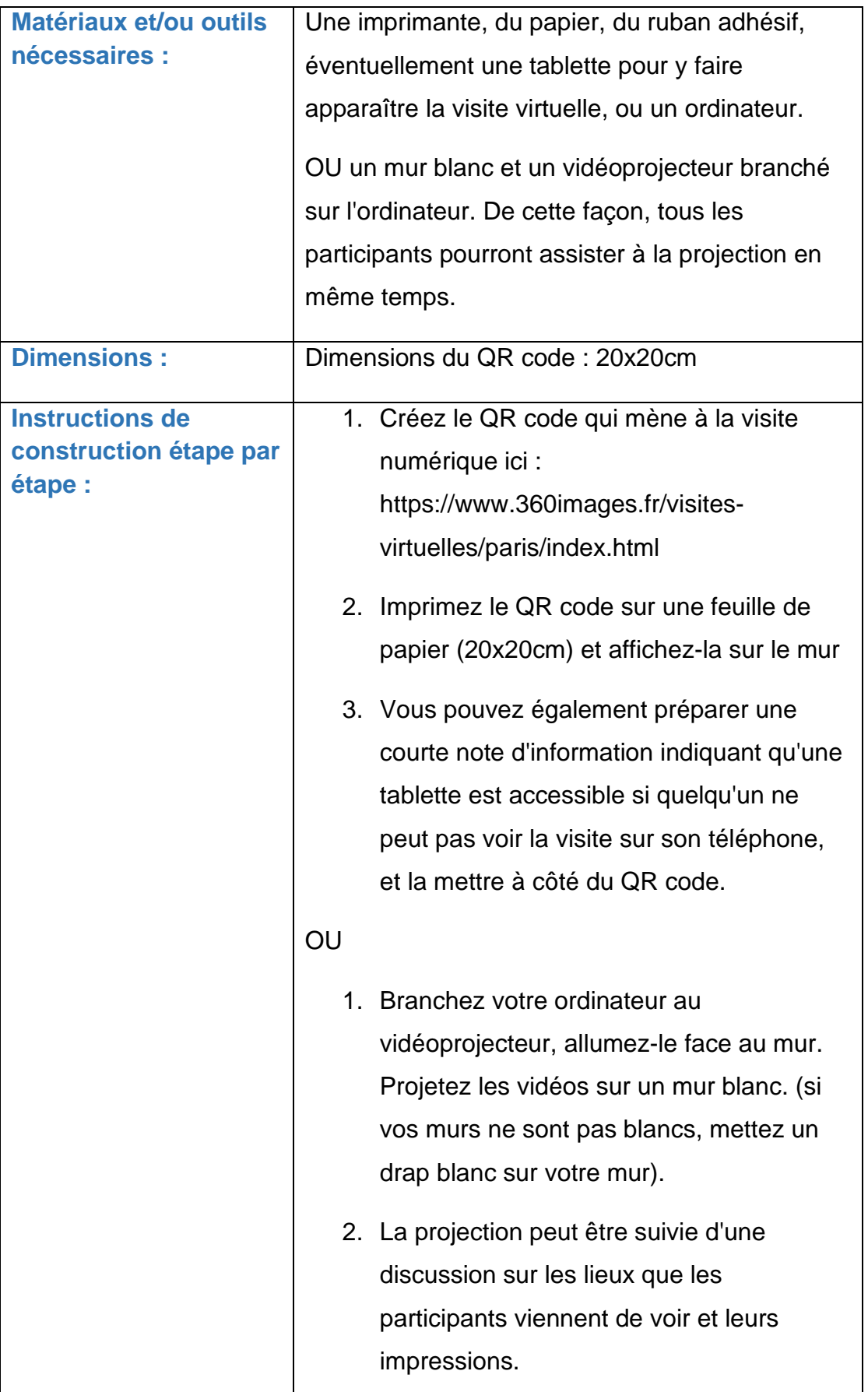

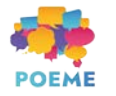

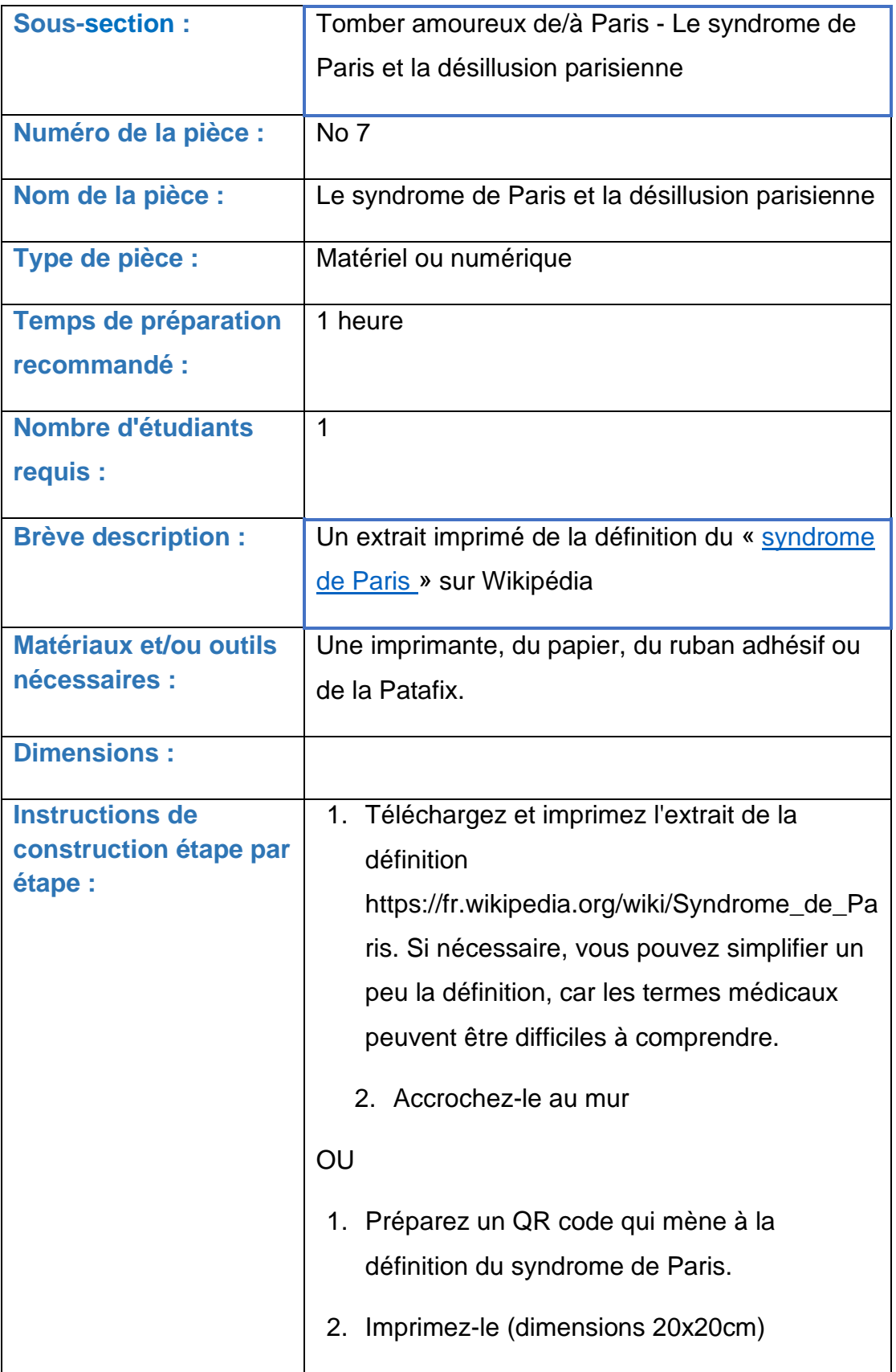

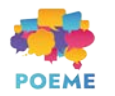

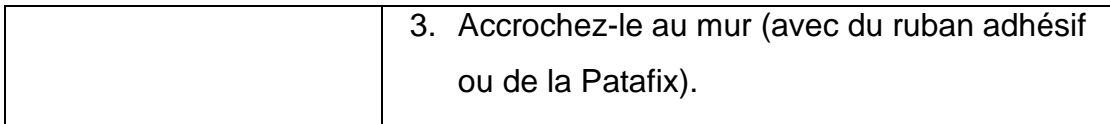

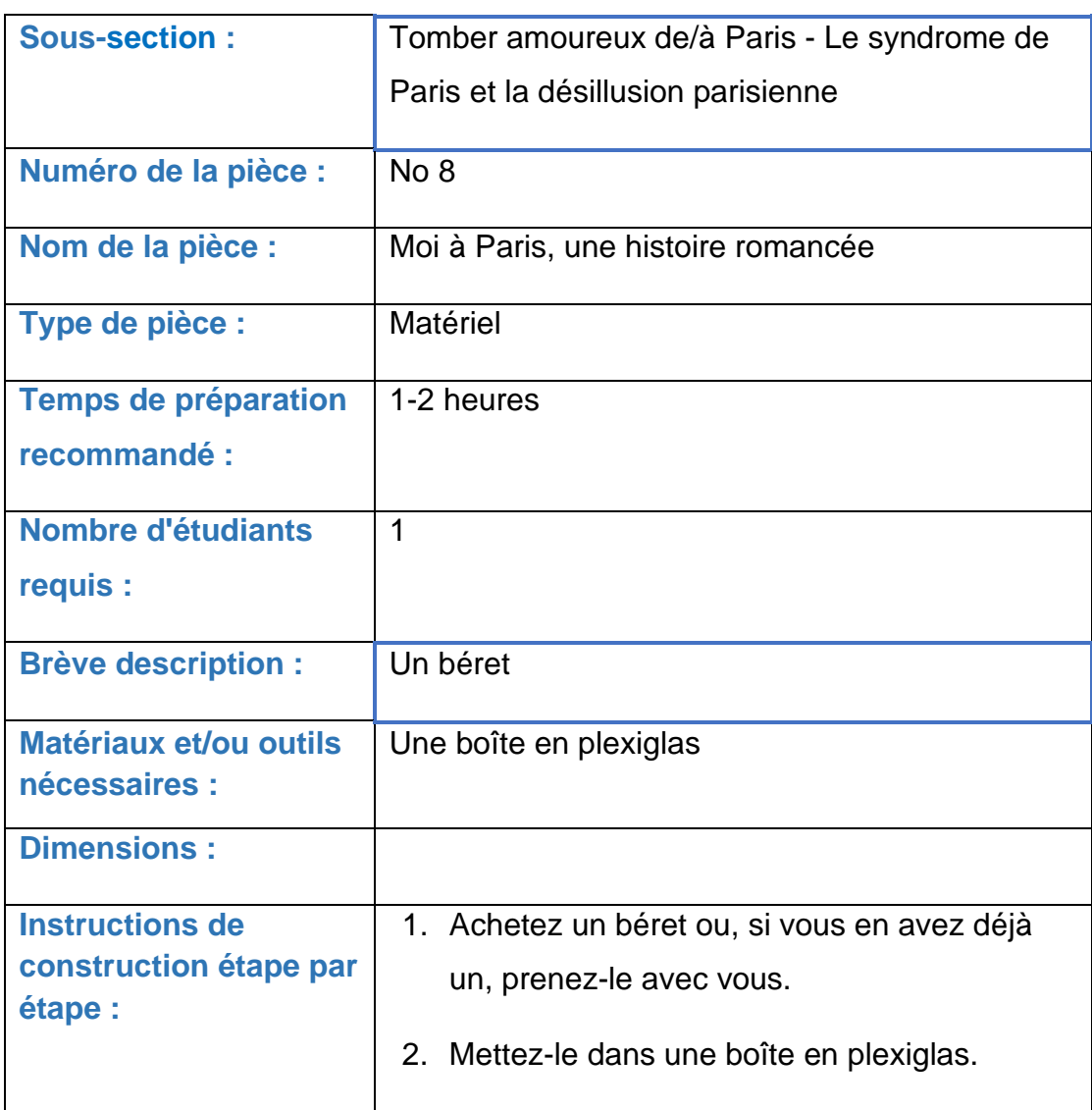

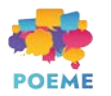